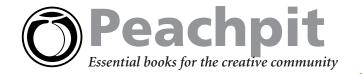

## **Build a Better Business Card**

Best-selling author Robin Williams makes any design job do-able, no matter what your level of expertise. The second edition of her classic Non-Designer's Design Book is filled with new art and examples, but remains an essential guide for anyone working with design and type. Using numerous examples, Robin shows you how to go from wimpy to wow just by following basic design principles. In this excerpt, Robin explains the do's and don'ts behind great-looking business cards.

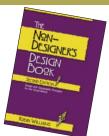

The Non-Designer's Design Book, 2nd Edition by Robin Williams 0-321-19385-7

### **Business Cards**

If you use a second color, use it sparingly. Most of the time a tiny bit is more effective than throwing the second color all over the card. You get your money's worth with just a splash.

Talk to the print shop about how many copies of the card to set up on one page, and how far apart. Ask if you can send them an Adobe Acrobat pdf file to print from (if you don't know how to make a pdf, you'll find details on Adobe's web site, www.adobe.com). Or buy those perforated, preprinted business cards that you can run through your own office printer (although the perforated edges can give an unprofessional appearance to your business).

#### **Business card size**

Standard business card size in the U.S. is **3.5 inches wide by 2** inches tall (8.5cm x 5.5cm in many other countries). A vertical format, of course, would be 2 inches wide by 3.5 inches tall.

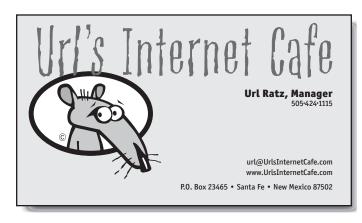

### Save up to 30%! Become a Peachpit Club Member today!

Enjoy 10% off all books every day at peachpit.com, earn an additional 10% discount as a Peachpit Club Member, and save 10% on top of that with this onetime coupon! Simply go to www.peachpit.com/nddb and enter coupon code PT-O3AA-PPPF at checkout. It's that easy!

#### Tips on Designing Business Cards

Business cards can be a challenge to design because you usually need to pack a lot of information into a small space. And the amount of information you put on a business card has been growing—in addition to the standard address and phone, now you probably need your cell number, fax number, email address, and if you have a web site (which you should), your web address.

#### Format

Your first choice is whether to work with a **horizontal** format or a **vertical** one. Just because most cards are horizontal doesn't mean they have to be. Very often the information fits better in a vertical layout, especially when we have so many pieces of information to include on such a little card. Experiment with both vertical and horizontal layouts, and choose the one that works best for the information you have on your card.

#### Type size

One of the biggest problems with business cards designed by new designers is the type size. It's usually **too big**. Even the 10- or 11-point type we read in books looks horsey on a small card. And 12-point type looks downright dorky. I know it's difficult at first to use 9- or even 8- or 7-point type, but look at the business cards you've collected. Pick out three that look the most professional and sophisticated. They don't use 12-point type.

Keep in mind that a business card is not a book, a brochure, or even an ad—a business card contains information that a client only needs to look at for a couple of seconds. Sometimes the overall, sophisticated effect of the card's design is actually more important than making the type big enough for your great-grandmother to read easily.

### Create a consistent image with letterhead and envelope

If you plan to create a letterhead and matching envelopes, you really need to design all three pieces at once. The entire package of business cards, letterhead, and envelopes should present a **consistent image** to clients and customers.

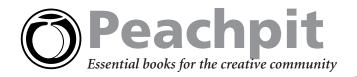

### Don't do this!

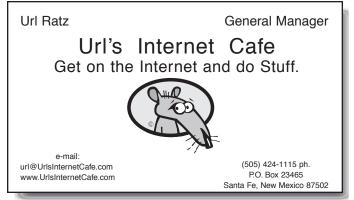

Don't stick things in the corners. The corners don't mind being empty.

Don't use Times, Arial, or Helvetica or your card will always looked dated. Like from the '70s.

### Url's Internet Cafe Get on the Internet and do Stuff.

Url Ratz, General Manager www.UrlsInternetCafe.com

(505) 424-1115 ph. P.O. Box 23465 Santa Fe, NM 87502

Don't use 12-point type or your card will always look unsophisticated! People can easily read 8-, 9-, or 10-point type. Business cards often use 7point type. And please don't center your layout unless you can put into words the reason why you need to do so.

# Url's Internet Cafe

Get on the Internet and do Stuff.

email: url@UrlsInternetCafe.com web site: www.UrlsInternetCafe.com

(505) 424-1115 ph. P.O. Box 23465 Santa Fe, NM 87502 (505) 438-962 fax Url Ratz, General Manager

Don't feel like you have to fill the entire space on the card. It's okay to have empty space. Look at those professional cards—they always have empty space!

It's unnecessary to have the words "email" and "web site" on your card it's clear what those particular items are.

### Try this . . .

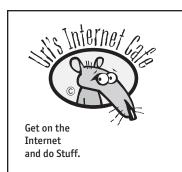

Url Ratz General Manager

url@UrlsInternetCafe.com www.UrlsInternetCafe.com

505 • 424 • 1115 voice 505 • 438 • 9762 fax P.O. Box 23465 Santa Fe, New Mexico 87502

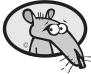

Url Ratz General Manager than a centered alignment.

Line things up! Everything on

Align right edges or left edges. Most of the time a strong flush left or flush right alignment has a

much more professional impact

something else.

Align baselines.

your card should be aligned with

### **Url's Internet Cafe**

Get on the Internet and do Stuff.

url@UrlsInternetCafe.com www.UrlsInternetCafe.com

505.424.1115 v 505.438.9762 f P.O. Box 23465 Santa Fe, New Mexico 87502

# Url's Internet Cafe

Url Ratz, Manager

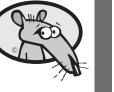

P.O. Box 23465 Santa Fe New Mexico 87502 505·438·9762 fax url@UrlsInternetCafe.com www.UrlsInternetCafe.com

Try using periods, small bullets, or blank spaces instead of parentheses around area codes. It gives your card a cleaner look.

Spell out St., Blvd., Ln., etc. The periods and commas in abbreviations add unnecessary clutter.

If you don't have a fax number, don't type "Phone" before or after your phone number. We know it's your phone number.